# **CPLD-Übungstafel 06b (UeCPLD 06b) Kurzbeschreibung**

*Stand: 02 vom 16. 10. 07*

#### **Verwendungszweck:**

Aufbau und Betrieb von Versuchsschaltungen in CPLDs Xilinx XC9572 PC 44 oder XC9536 PC 44.

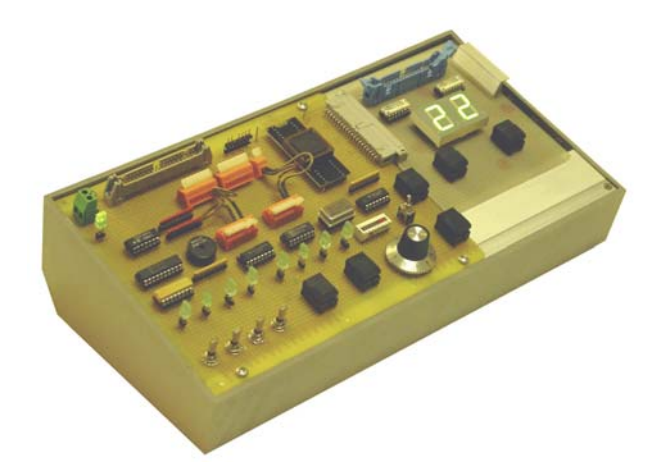

#### *Ausstattung:*

- CPLD mit 34 Signalanschlüssen,
- Übungstafel faßt 32 Signale in 4 8-Bit-Ports A, B, C, D zusammen,
- 4 Schalter mit Tastfunktion (nicht entprellt),
- 2 Tasten, entprellt,
- 1 Incrementalgeber (nicht entprellt),
- Piezo-Schallgeber (mit NF-Signal anzusteuern),
- Schalter, Tasten, Incrementalgeber und Schallgeber an Klemmen geführt (frei anschließbar),
- LED-Anzeige für Port C (8 LEDs),
- Ports B und C an Klemmen geführt,
- Portanschlüsse für Portadapter PPKI 04 und Experimentiertafeln (wie UeIDE 04 oder Portadapter 03f oder Einheitsgerät EG 01 n. A.),
- Taktsignale von mehreren MHz bis 2 Hz sowie Handtakt,
- Takterzeugung mit Quarz-Taktgenerator (z. B. 4 MHz; auswechselbar), mit Zählerschaltkreis 40960 und Quarz 32,768 kHz sowie mittels Takttaste,
- Rücksetztaste,
- alle zur CPLD geführten Eingangsignale kommen von Open-Collector-Stufen. Deshalb keine Konflikte, wenn ungenutzte CPLD-Anschlüsse durch Programmierung auf Masse geschaltet werden.
- Programmieranschluß (JTAG) für Xilinx-Programmierkabel.

Spannungsversorgung: + 5 V.

#### *Zuordnung der 8-Bit-Ports:*

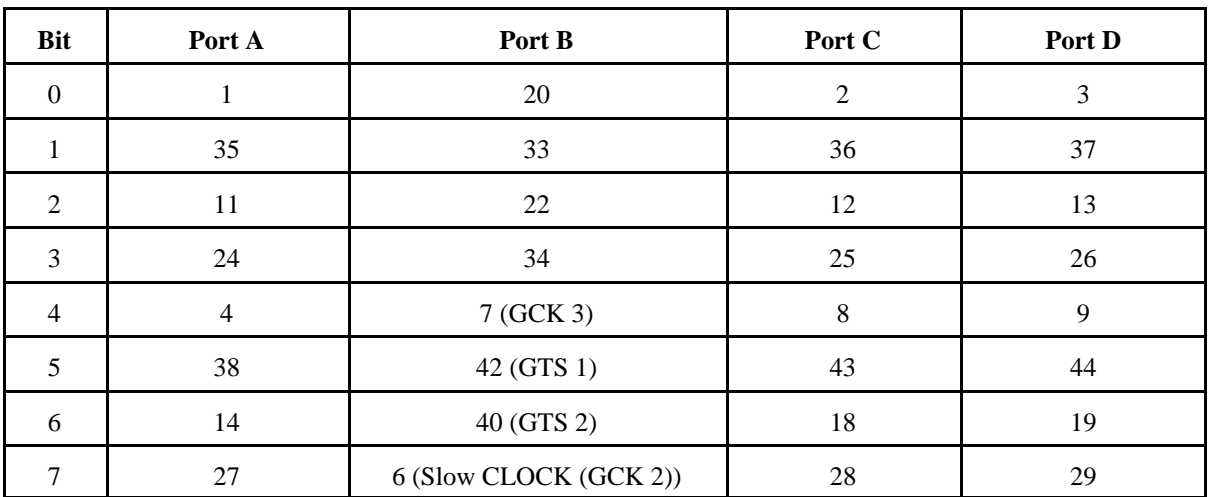

## • Fast CLOCK (GCK 1): 5

• RESET# (GSR): 39

## *Verbindungen:*

- Port A: nur zu Experimentiertafel,
- Port B: zu Experimentiertafel und auf Klemmen.
- Port C: zu Experimentiertafel sowie auf LEDs und Klemmen,
- Port D: nur zur Experimentiertafel.

#### *Port A:* Fest an Experimentiertafel- und Portadapteranschluß.

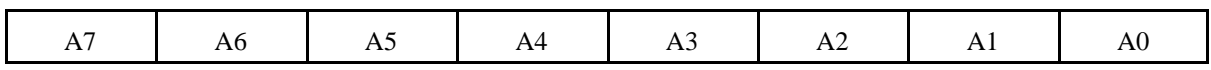

## *Port B:*

Fest an Experimentiertafel- und Portadapteranschluß. An Klemmen geführt. In B7...4 sind die Steuersignale GCK 2, GCK 3, GTS 2, GTS 3 zusammengefaßt. B3---B0 sind frei verfügbar

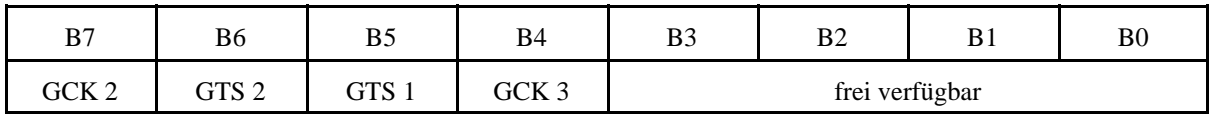

## *Port C:*

Fest an Experimentiertafel- und Portadapteranschluß. An Klemmen und 8 einzelne LEDs geführt. Anzeige aktiv High. Belastet die Signale nicht (Anschluß über Puffer).

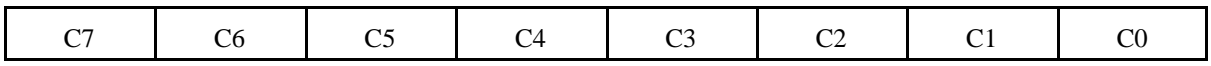

#### *Port D:*

Fest an Experimentiertafel- und Portadapteranschluß.

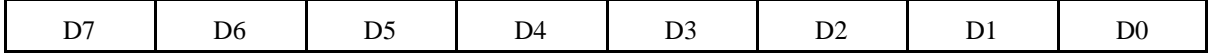

*Hinweise zur Vorzugsnutzung:*

- 1. Schaltungen auf Experimentiertafel: vor allem Ports A und D.
- 2. Elementare Anzeigen (u. a. zum debugging): Port C.
- 3. Externe Rückführungen (z. B. auf Tristate- und Takteingänge): Port B; Signale B3...B0 sowie Port C.
- 4. Schalter, Tasten, Incrementalgeber, Schallgeber: Ports B und C.

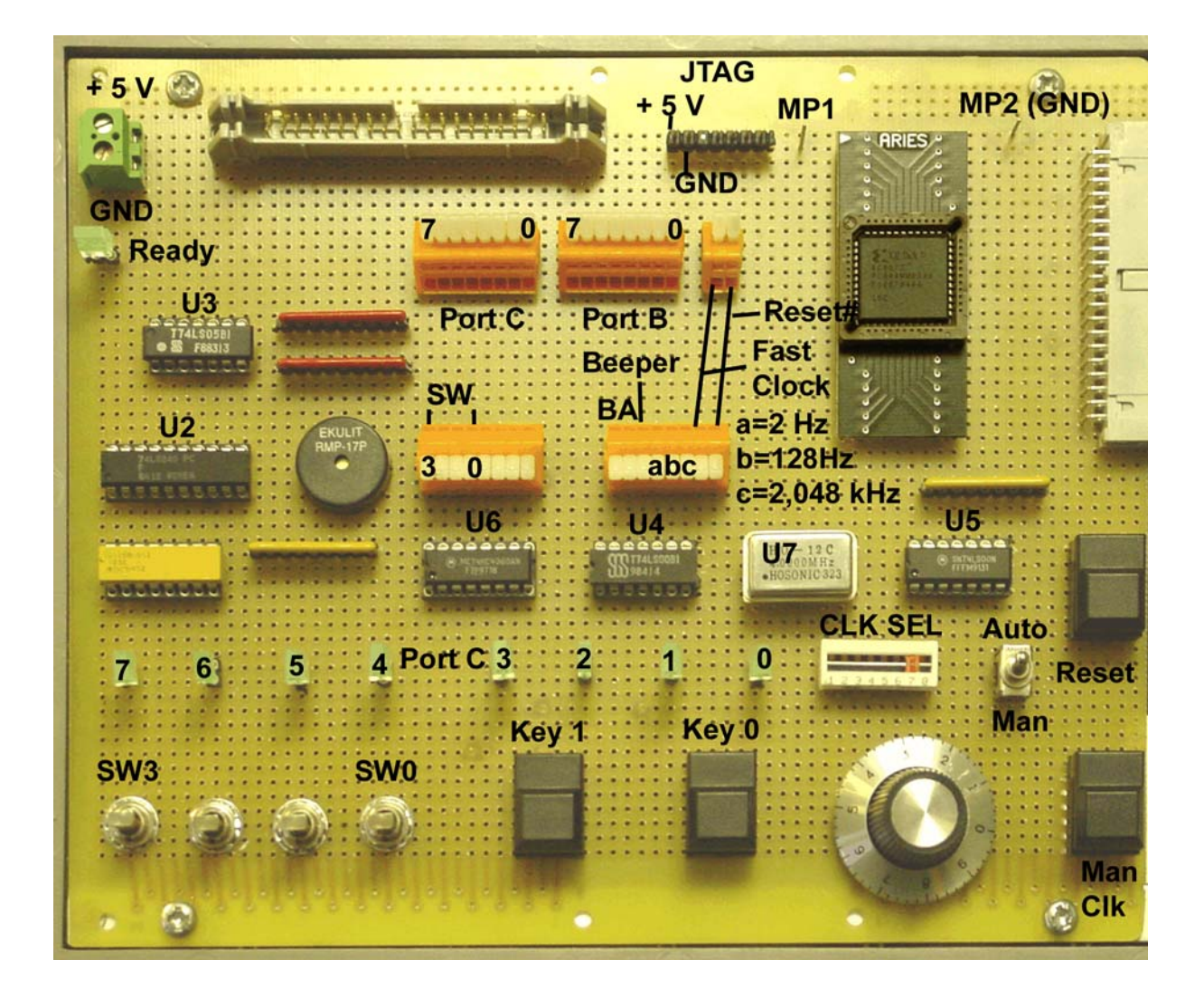

#### *Belegung der Klemmen:*

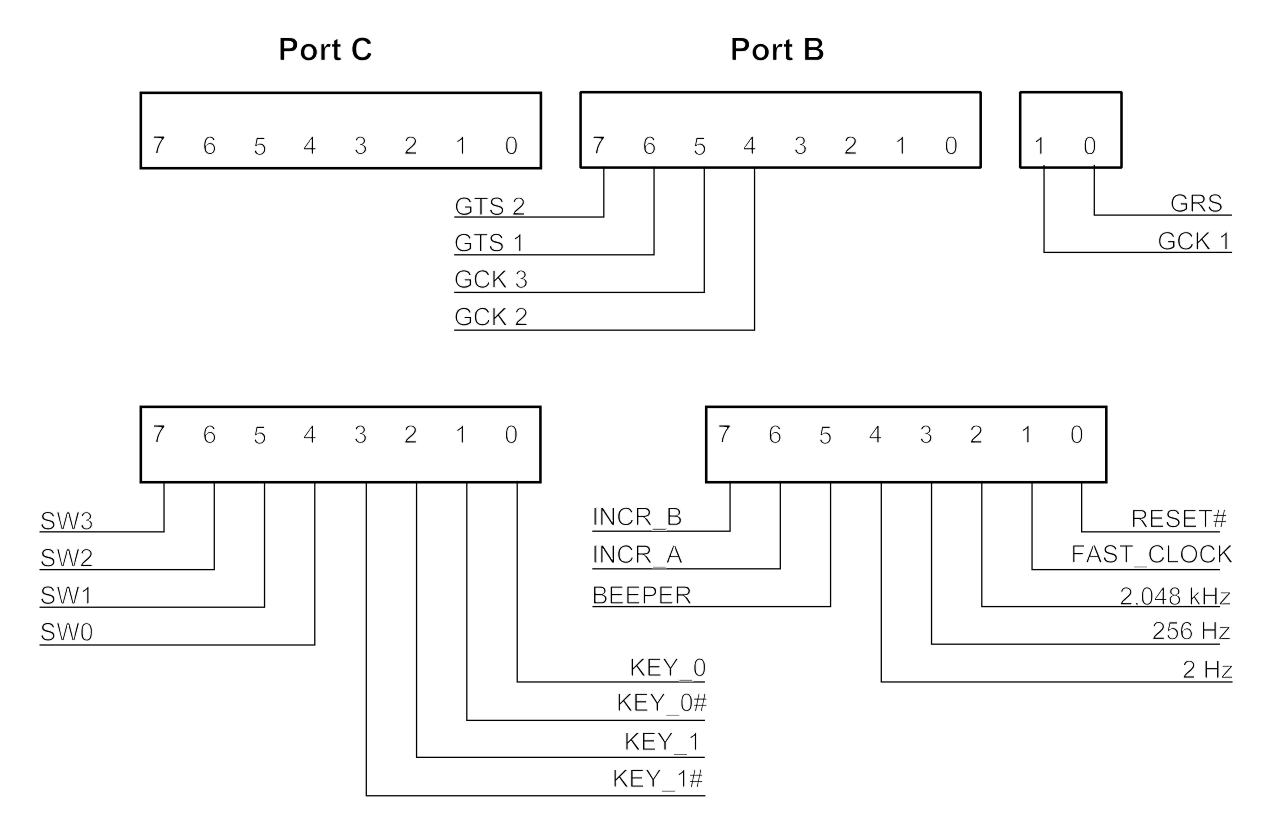

#### *Schalter- und Tastenanschlüsse an Klemmen:*

Schalter SW3...SW0 sind nicht prellfrei. Wirken aktiv High. Tasten KY1, KY0 sind prellfrei. Jeweils beide Ausgänge (aktiv Low, aktiv High) verfügbar.

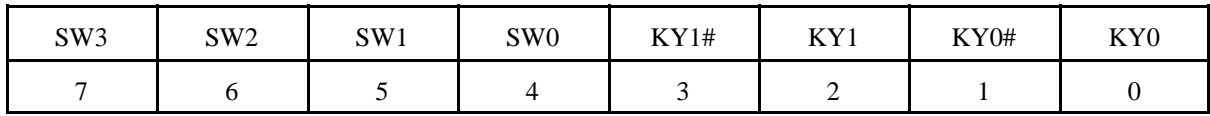

*Incrementalgeber, Schallgeber und Taktsignale an Klemmen:*

Incrementalgeber INCR-B, INCR\_A nicht prellfrei. Wirken aktiv High. Schallgeber BEEPER wirkt aktiv High.

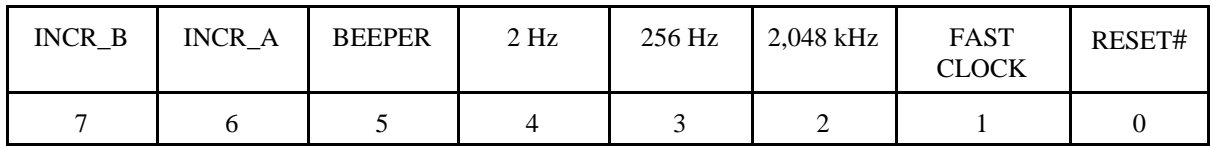

*Vorzugsnutzung der Takte:*

- 2 Hz: für den langsamen Durchlauf,
- 256 Hz: Takt für entprellzwecke (ca. 4 ms),
- 2,048 kHz: Grundtakt zur Aufbereitung weiterer "langsamer" Taktsignale,
- FAST CLOCK: der normale Betriebstakt. Wird typischerweise mit Vorzugs-Takteingang GCK1 verbunden.

FAST CLOCK: Auswahl über Schiebeschalter und Wahlschalter AUTO/MAN.

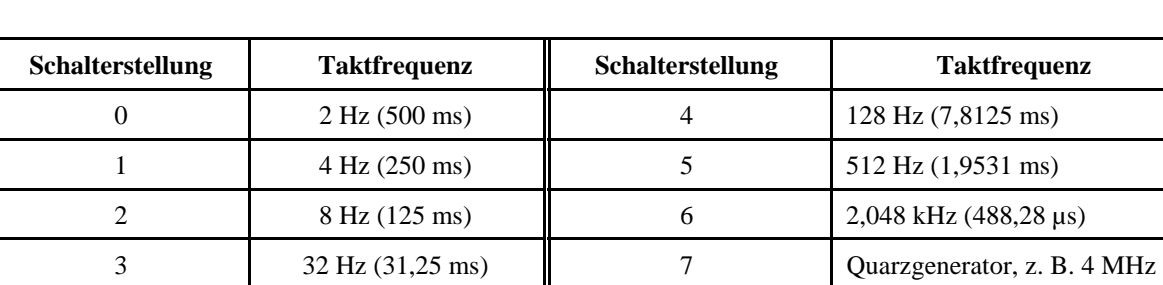

*Taktauswahl über Schiebeschalter:*

Wahlschalter AUTO/MAN:

- AUTO: Takt gemäß Schiebeschalter,
- MAN: Takt von Takttaste. Prellfrei. Aktiv High.

Umschaltung AUTO/MAN ist nicht prellfrei.

*Quarzgenerator:* Formfaktor DIL-14. Industriestandard. Frequenzänderung durch Auswechseln. *Rücksetzen:* Mittels Rücksetztaste. Prellfrei. Aktiv Low.

Takt- und Rücksetztaste sind frei nutzbar und können auch anderweitig verwendet werden. Ebenso ist es möglich, über die Klemmen Taktsignale andere Herkunft zuzuführen.

*Takt- und Rücksetzsignale an Klemmen:*

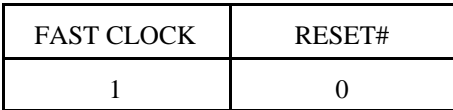

*Ausgangssignale Zählerschaltkreis 4060 bei Taktfrequenz 32,768 kHz:*

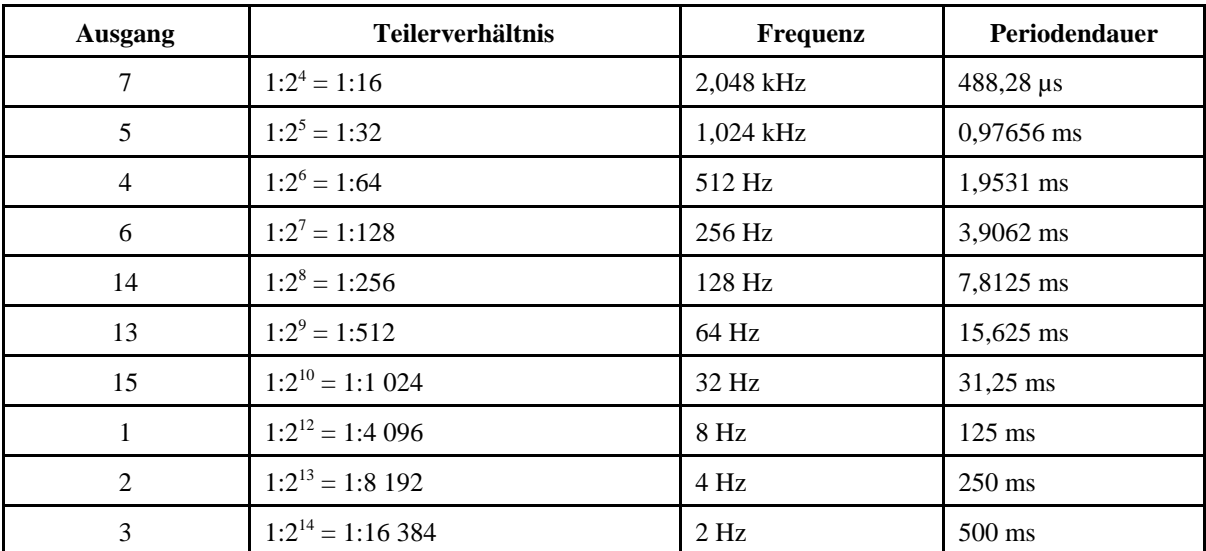

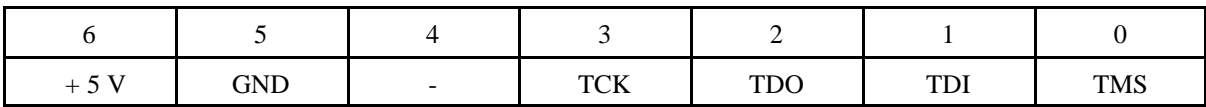

*Belegung des JTAG-Anschlusses (CPLD-Programmierung):*

*Die Sonderanschlüsse des PC-44-Gehäuses (betrifft 9536 und 9572):*

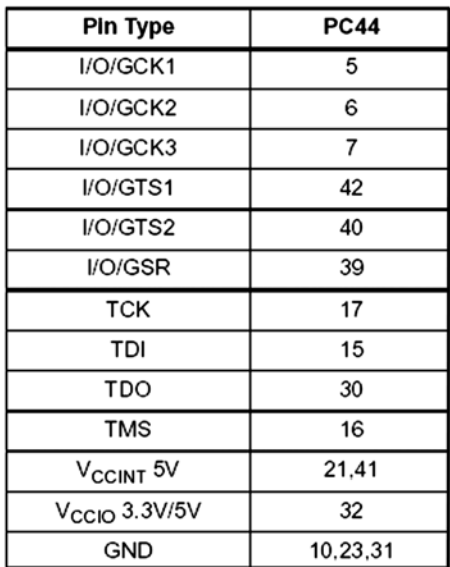

## *XC 9536/72 PC44 I/O Pins:*

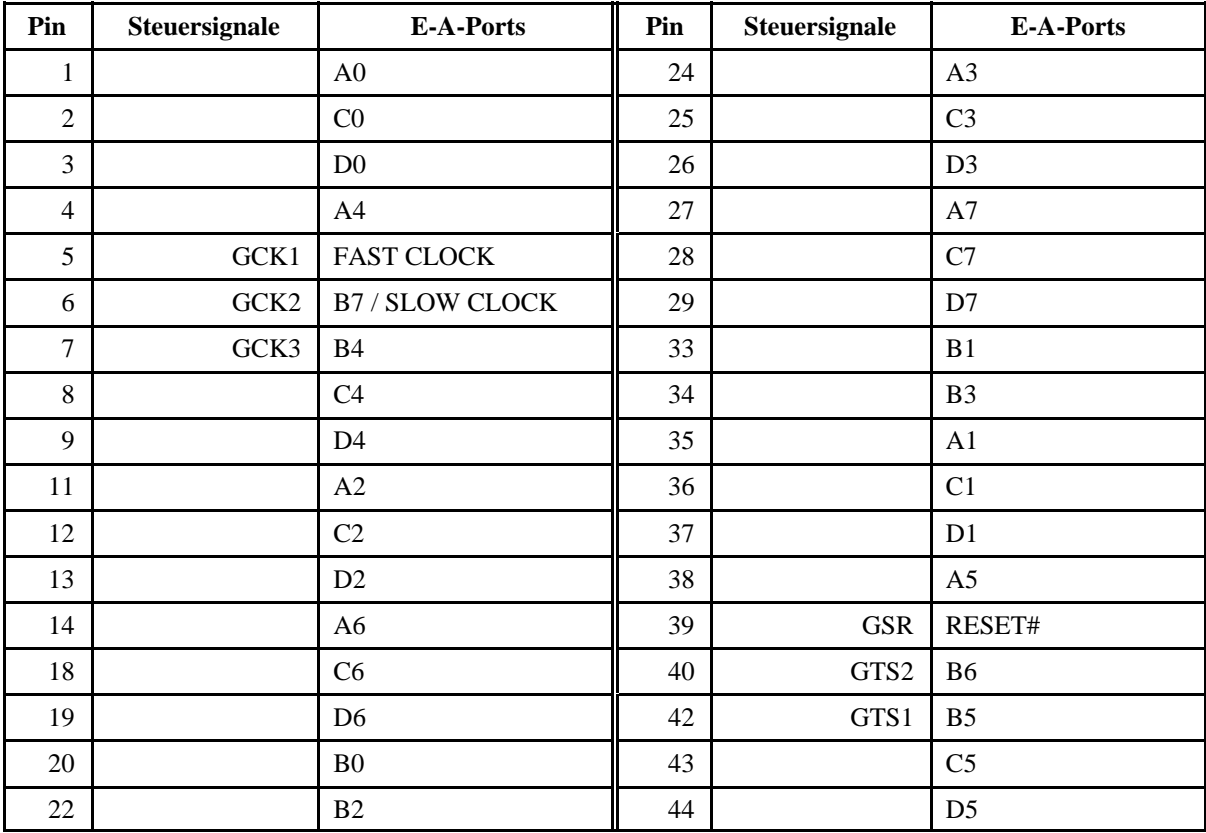

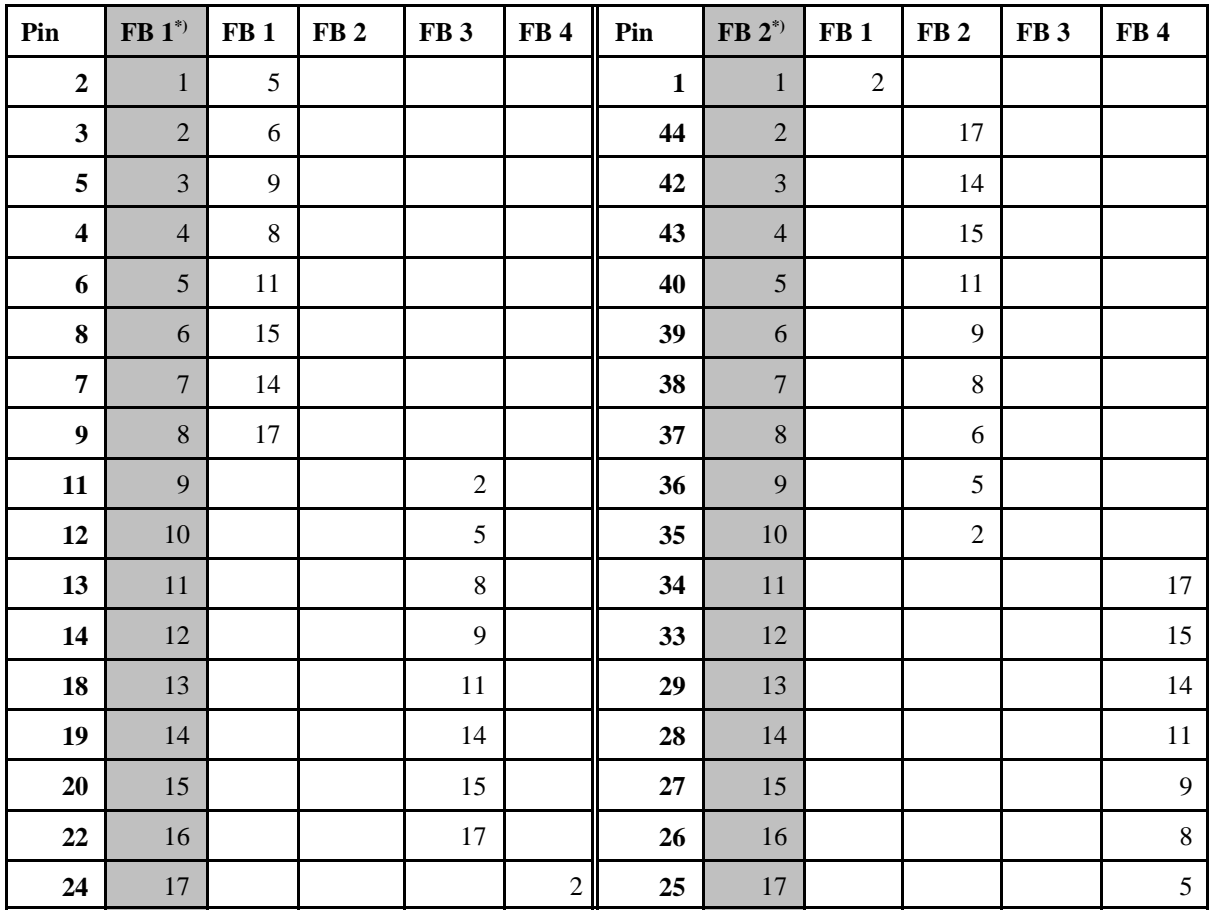

## *Pins, Funktionsblöcke und Makrozellen:*

\*): XC9536

*Signalanschlüsse XC9536:* 

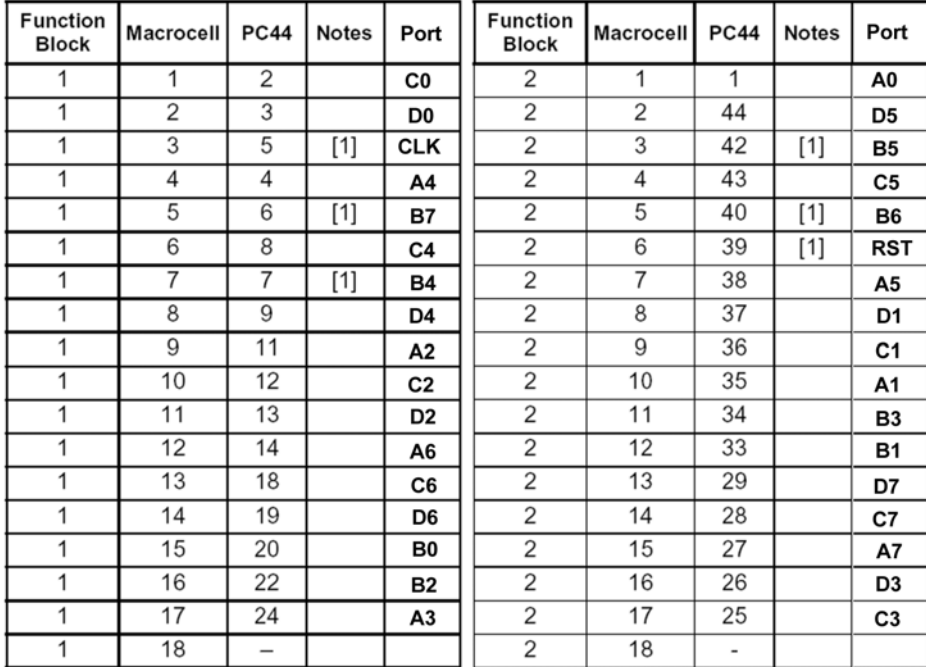

## Signalanschlüsse XC9572:

| <b>Function</b><br><b>Block</b> | Macro-<br>cell | <b>PC44</b>              | Ports          | <b>Function</b><br><b>Block</b> | Macro-<br>cell | <b>PC44</b>              | Ports          |
|---------------------------------|----------------|--------------------------|----------------|---------------------------------|----------------|--------------------------|----------------|
| 1                               | 1              |                          | A0             | $\overline{\overline{3}}$       | 1              |                          |                |
| 1                               | 2              | 1                        |                | 3                               | $\overline{2}$ | 11                       | A2             |
| 1                               | 3              | $\overline{\phantom{0}}$ |                | 3                               | 3              | $\overline{\phantom{0}}$ |                |
| $\overline{1}$                  | 4              | -                        |                | 3                               | 4              | —                        |                |
| $\overline{1}$                  | 5              | $\overline{2}$           | C0             | 3                               | 5              | 12                       | C <sub>2</sub> |
| $\overline{1}$                  | 6              | 3                        | D0             | 3                               | 6              | $\overline{\phantom{0}}$ |                |
| $\overline{1}$                  | $\overline{7}$ | $\overline{a}$           |                | 3                               | $\overline{7}$ | $\overline{\phantom{0}}$ |                |
| $\overline{1}$                  | 8              | 4                        | Α4             | 3                               | 8              | 13                       | D <sub>2</sub> |
| $\overline{1}$                  | 9              | 5्[1]                    | <b>CLK</b>     | 3                               | 9              | 14                       | A6             |
| $\overline{1}$                  | 10             | $\overline{\phantom{0}}$ |                | 3                               | 10             | $\overline{\phantom{0}}$ |                |
| $\overline{1}$                  | 11             | 6[1]                     | B7             | 3                               | 11             | 18                       | C6             |
| 1                               | 12             | $\qquad \qquad -$        |                | 3                               | 12             | $\overline{\phantom{0}}$ |                |
| $\overline{1}$                  | 13             | $\overline{\phantom{0}}$ |                |                                 | 13             | -                        |                |
| 1                               | 14             | 7[1]                     | <b>B4</b>      | 3                               | 14             | 19                       | D6             |
| $\overline{1}$                  | 15             | 8                        | C4             | 3                               | 15             | $\overline{20}$          | B0             |
| $\overline{1}$                  | 16             | $\overline{\phantom{0}}$ |                | 3                               | 16             | $\overline{\phantom{0}}$ |                |
| $\overline{1}$                  | 17             | 9                        | D4             | 3                               | 17             | 22                       | B <sub>2</sub> |
| $\overline{1}$                  | 18             | -                        |                | 3                               | 18             | —                        |                |
| $\overline{2}$                  | $\overline{1}$ | -                        |                | $\overline{4}$                  | $\overline{1}$ | —                        |                |
| $\overline{2}$                  | $\overline{2}$ | 35                       | Α1             | 4                               | 2              | 24                       | A3             |
| $\overline{2}$                  | 3              | -                        |                | 4                               | 3              | —                        |                |
| $\overline{2}$                  | $\overline{4}$ |                          |                | $\overline{4}$                  | $\overline{4}$ |                          |                |
| $\overline{2}$                  | 5              | 36                       | C1             | 4                               | 5              | 25                       | C3             |
| $\overline{2}$                  | 6              | $\overline{37}$          | D1             | $\overline{4}$                  | 6              | —                        |                |
| $\overline{2}$                  | 7              |                          |                | 4                               | $\overline{7}$ |                          |                |
| $\overline{2}$                  | 8              | 38                       | A5             | 4                               | 8              | 26                       | D3             |
| $\overline{2}$                  | 9              | 39[1]                    | <b>RESET</b>   | 4                               | 9              | 27                       | A7             |
| $\overline{2}$                  | 10             |                          |                | 4                               | 10             |                          |                |
| $\overline{c}$                  | 11             | 40[1]                    | <b>B6</b>      | 4                               | 11             | 28                       | C7             |
| $\overline{2}$                  | 12             | —                        |                | 4                               | 12             | -                        |                |
| $\overline{2}$                  | 13             |                          |                | 4                               | 13             |                          |                |
| $\overline{2}$                  | 14             | $42^{[3]}$               | B5             | 4                               | 14             | 29                       | D7             |
| $\overline{2}$                  | 15             | 43                       | C5             | 4                               | 15             | 33                       | В1             |
| $\overline{2}$                  | 16             |                          |                | 4                               | 16             |                          |                |
| $\overline{2}$                  | 17             | 44                       | D <sub>5</sub> | 4                               | 17             | 34                       | B <sub>3</sub> |
| $\overline{2}$                  | 18             | $\overline{\phantom{0}}$ |                | $\overline{4}$                  | 18             | $\overline{\phantom{0}}$ |                |

- XC9536 und 9572 PC 44 haben gleiche Anschlußbelegung (nur andere Zuordnung zu den<br>Funktionsblöcken). -

| $\mathbf{1}$ | $\,1\,$        | $+5$ V (V <sub>CC</sub> ) | $\overline{2}$ | $\mathbf 1$      | $\mathbf{GND}$             |
|--------------|----------------|---------------------------|----------------|------------------|----------------------------|
| 3            | $\overline{2}$ | ${\rm A}0$                | $\overline{4}$ | $\sqrt{2}$       | A1                         |
| 5            | $\overline{3}$ | $\rm A2$                  | $\sqrt{6}$     | $\mathfrak{Z}$   | $\rm A3$                   |
| $\tau$       | $\overline{4}$ | $\mathbf{GND}$            | $8\,$          | $\overline{4}$   | A5                         |
| 9            | 5              | ${\bf A4}$                | 10             | 5                | $\rm A7$                   |
| $11\,$       | $\sqrt{6}$     | A6                        | 12             | $\sqrt{6}$       | GND                        |
| 13           | $\overline{7}$ | ${\bf B0}$                | 14             | $\boldsymbol{7}$ | B1                         |
| 15           | $8\,$          | B2                        | $16\,$         | $8\,$            | B <sub>3</sub>             |
| 17           | 9              | $\mathbf{GND}$            | $18\,$         | $\overline{9}$   | $\mathop{\rm C}\nolimits1$ |
| 19           | $10\,$         | $\rm CO$                  | $20\,$         | 10               | $\rm C3$                   |
| 21           | 11             | $\rm C2$                  | $22\,$         | 11               | GND                        |
| 23           | 12             | C4                        | $24\,$         | 12               | $\rm{C}5$                  |
| $25\,$       | 13             | C6                        | $26\,$         | 13               | $\mathbf{C}7$              |
| $27\,$       | 14             | $\mathbf{GND}$            | $28\,$         | 14               | $\mathbf{D}1$              |
| 29           | 15             | $\mathbf{D}0$             | $30\,$         | 15               | D <sub>3</sub>             |
| 31           | 16             | $\mathbf{D}2$             | 32             | 16               | GND                        |
| 33           | 17             | $\mathbf{D}4$             | 34             | 17               | D <sub>5</sub>             |
| 35           | 18             | D <sub>6</sub>            | 36             | 18               | $\mathbf{D}7$              |
| 37           | 19             | $\mathrm{B4}^{*}$         | 38             | 19               | $\mathbf{B5}^{(*)}$        |
| 39           | $20\,$         | $\mbox{B6}^{\ast)}$       | $40\,$         | $20\,$           | $\mathbf{B7}^{(*)}$        |

*Experimentiertafelanschluß (wie Portadapter 03-32, UeIDE 04a und EG 01 n. A.):*

\*): nicht bei EG 01 n. A.

*Anschluß IDE-Portadapter PPKI 04a:*

| $\mathbf{1}$   | $\mathbf{1}$   | C <sub>0</sub> | $\overline{2}$ | $\mathbf{1}$   | GND                    |
|----------------|----------------|----------------|----------------|----------------|------------------------|
| 3              | $\overline{2}$ | $\rm A7$       | $\overline{4}$ | $\overline{2}$ | $\rm D0$               |
| 5              | $\mathfrak{Z}$ | A6             | $\sqrt{6}$     | $\mathfrak{Z}$ | D1                     |
| $\overline{7}$ | $\overline{4}$ | A5             | $\,8\,$        | $\overline{4}$ | $\mathbf{D}2$          |
| 9              | 5              | A4             | $10\,$         | 5              | D <sub>3</sub>         |
| $11\,$         | $\sqrt{6}$     | A3             | $12\,$         | $\sqrt{6}$     | D4                     |
| 13             | $\overline{7}$ | $\rm A2$       | 14             | $\tau$         | D <sub>5</sub>         |
| 15             | $\,8\,$        | A1             | $16\,$         | $8\,$          | D <sub>6</sub>         |
| $17\,$         | 9              | ${\rm A0}$     | $18\,$         | 9              | $\mathbf{D}7$          |
| 19             | $10\,$         | GND            | $20\,$         | 10             | GND                    |
| $21\,$         | 11             | ${\bf B0}$     | $22\,$         | 11             | $\mathbf{GND}$         |
| $23\,$         | 12             | B1             | 24             | 12             | $frei (= Portbetricb)$ |
| 25             | 13             | B2             | 26             | 13             | GND                    |
| $27\,$         | 14             | B <sub>3</sub> | $28\,$         | 14             | C <sub>3</sub>         |
| 29             | 15             | <b>B40</b>     | $30\,$         | 15             | <b>GND</b>             |
| 31             | 16             | B <sub>5</sub> | $32\,$         | 16             | C4                     |
| 33             | $17\,$         | <b>B6</b>      | 34             | 17             | C <sub>5</sub>         |
| 35             | $18\,$         | $\mathbf{B}7$  | 36             | 18             | C6                     |
| 37             | 19             | C1             | $38\,$         | 19             | C7                     |
| 39             | $20\,$         | $\rm C2$       | $40\,$         | $20\,$         | <b>GND</b>             |

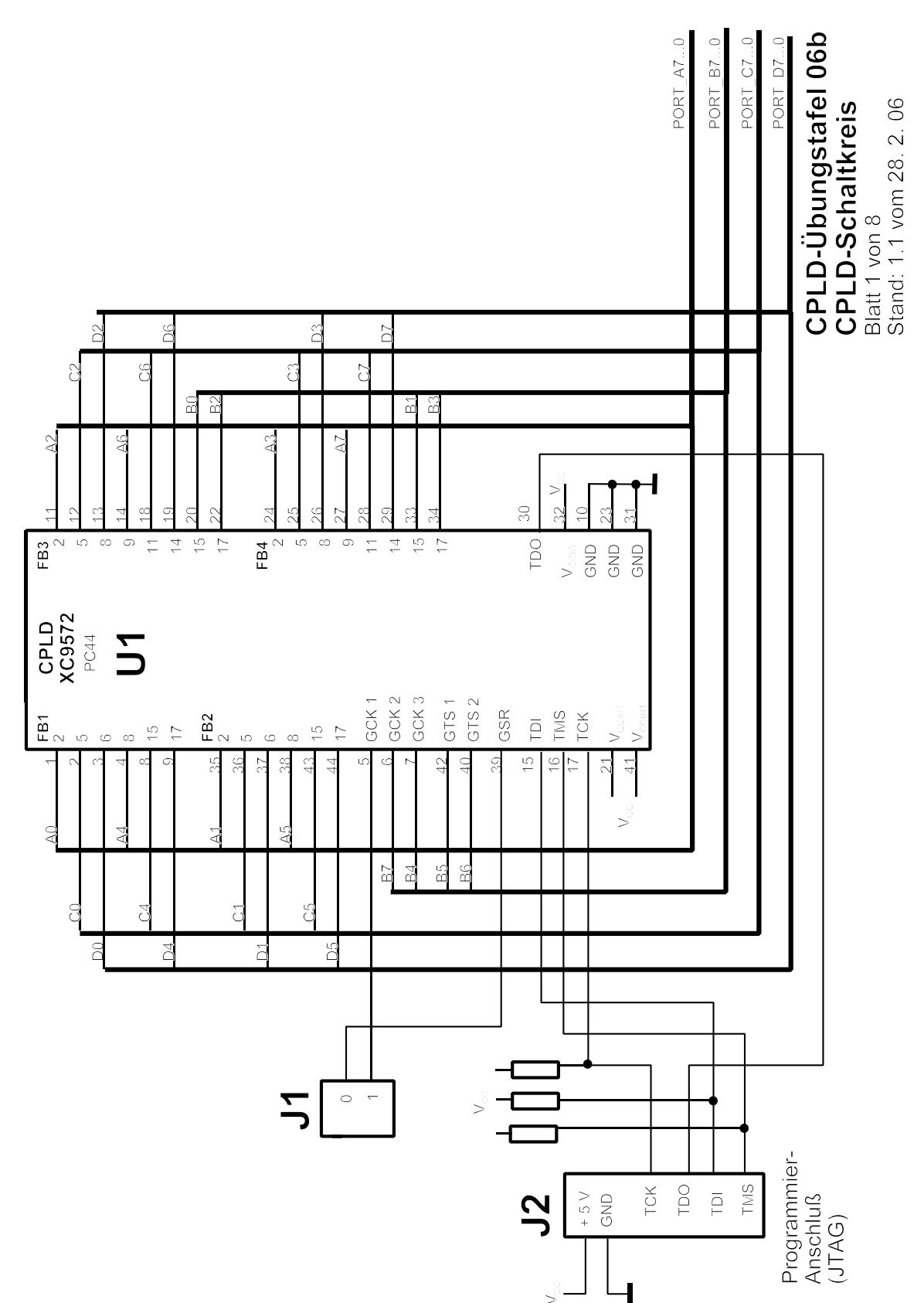

 $11$ 

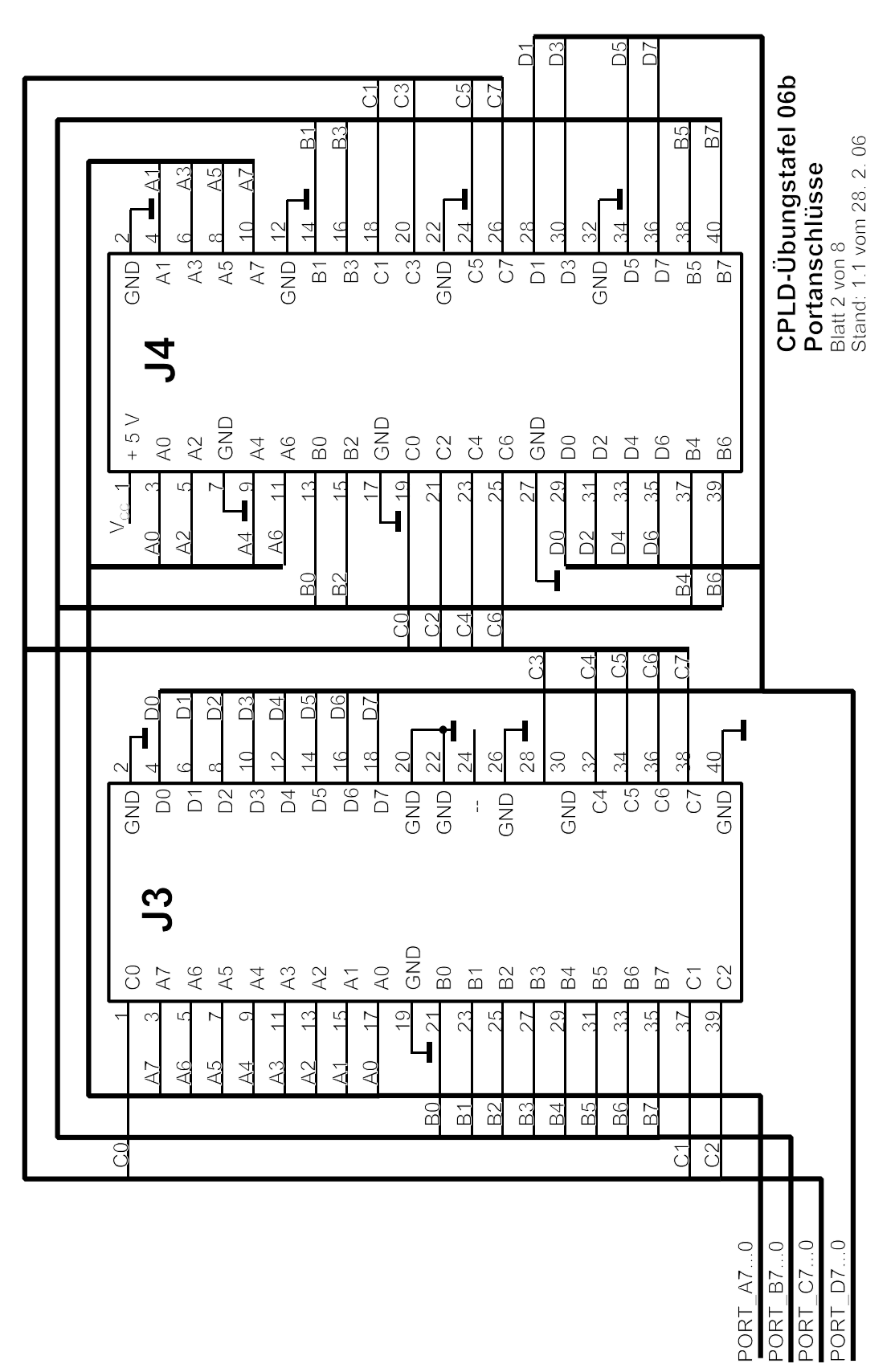

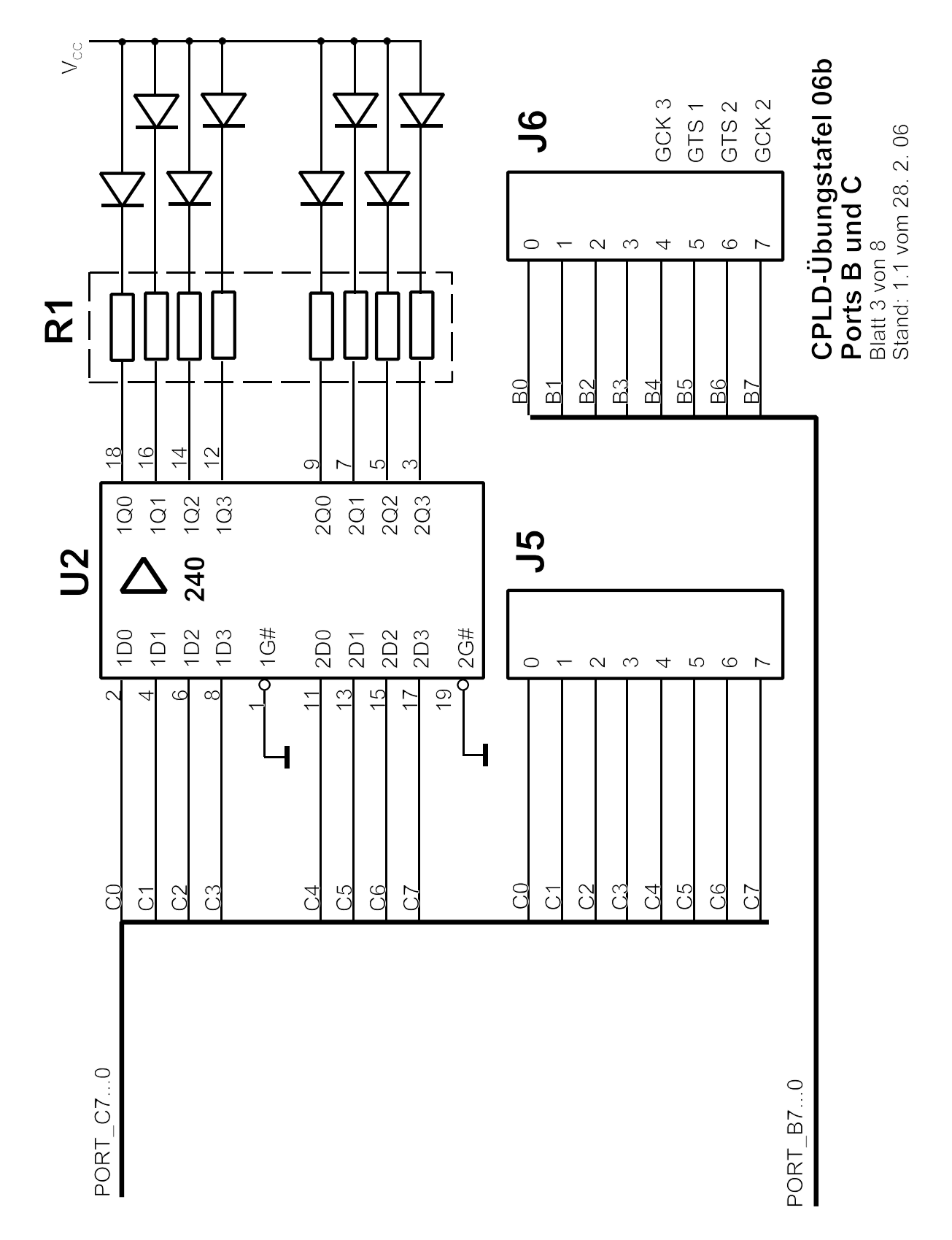

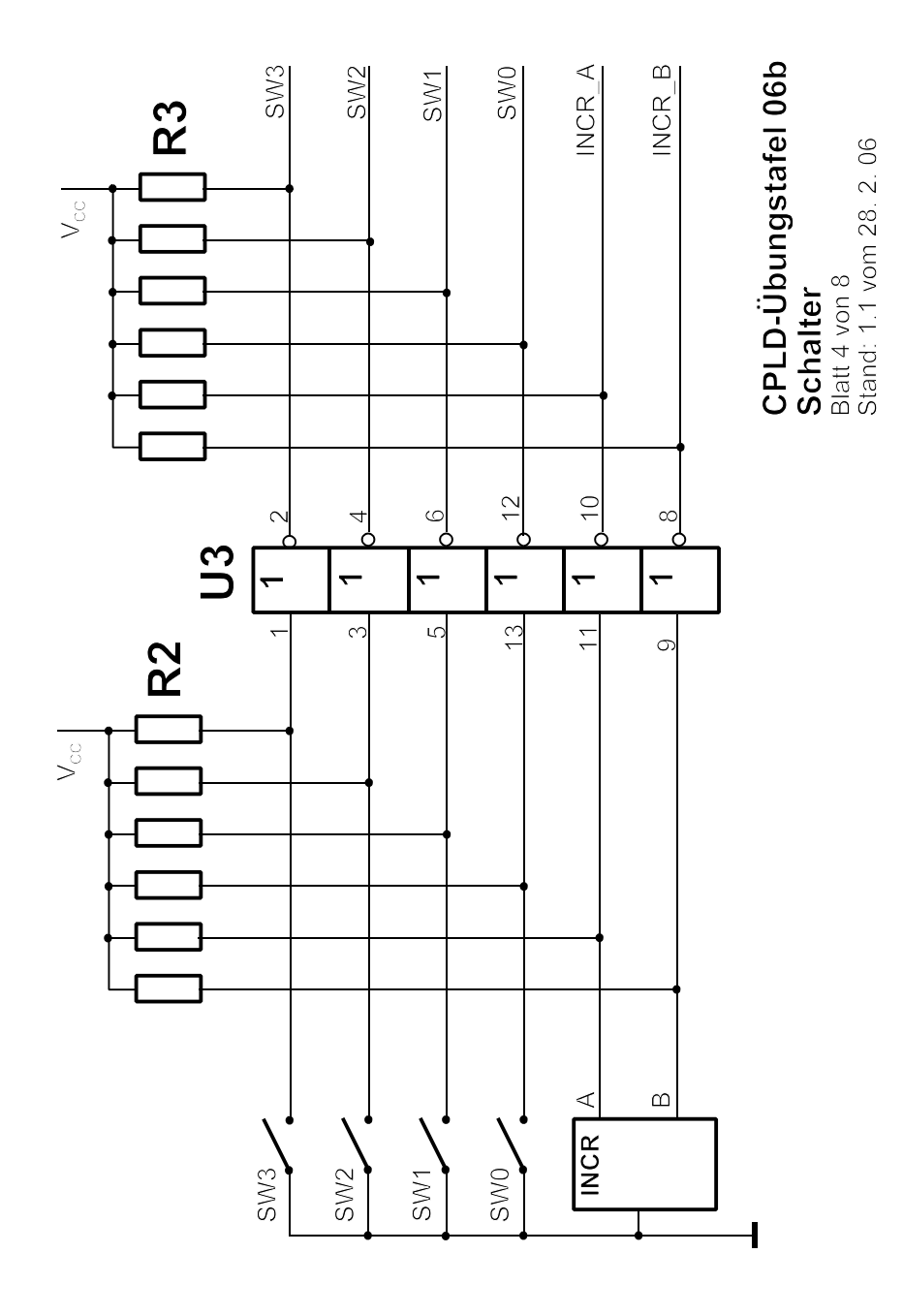

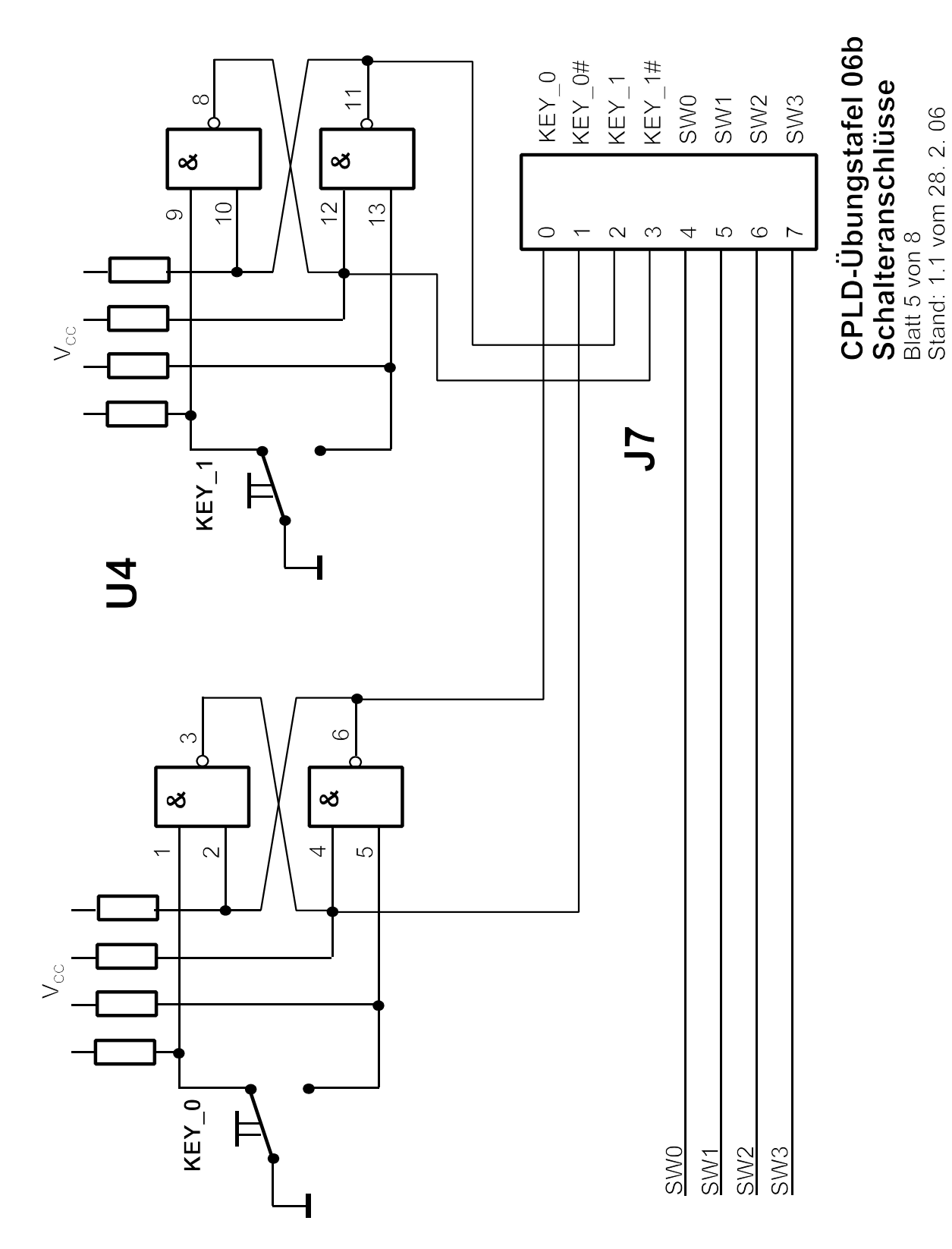

 $15$ 

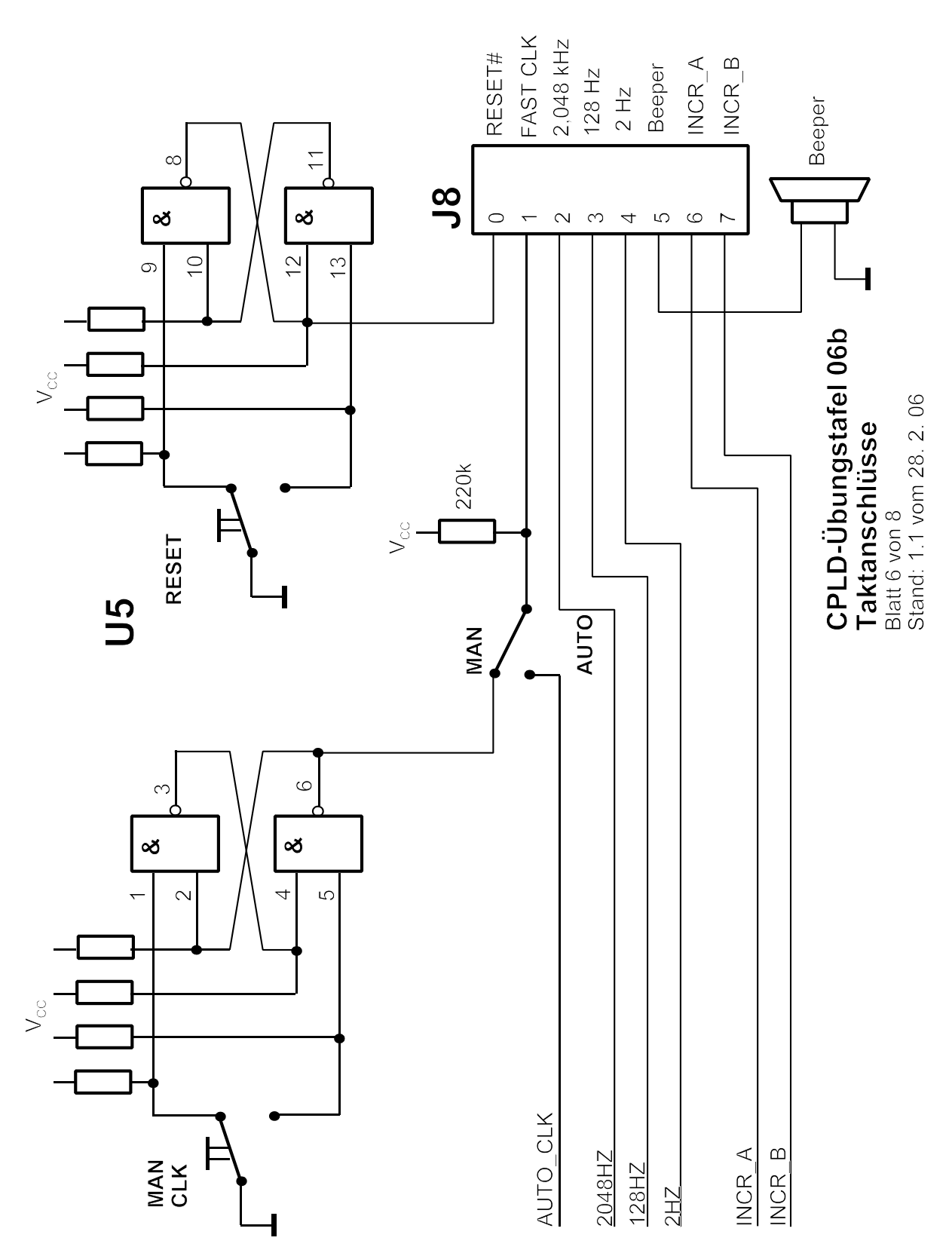

 $16$ 

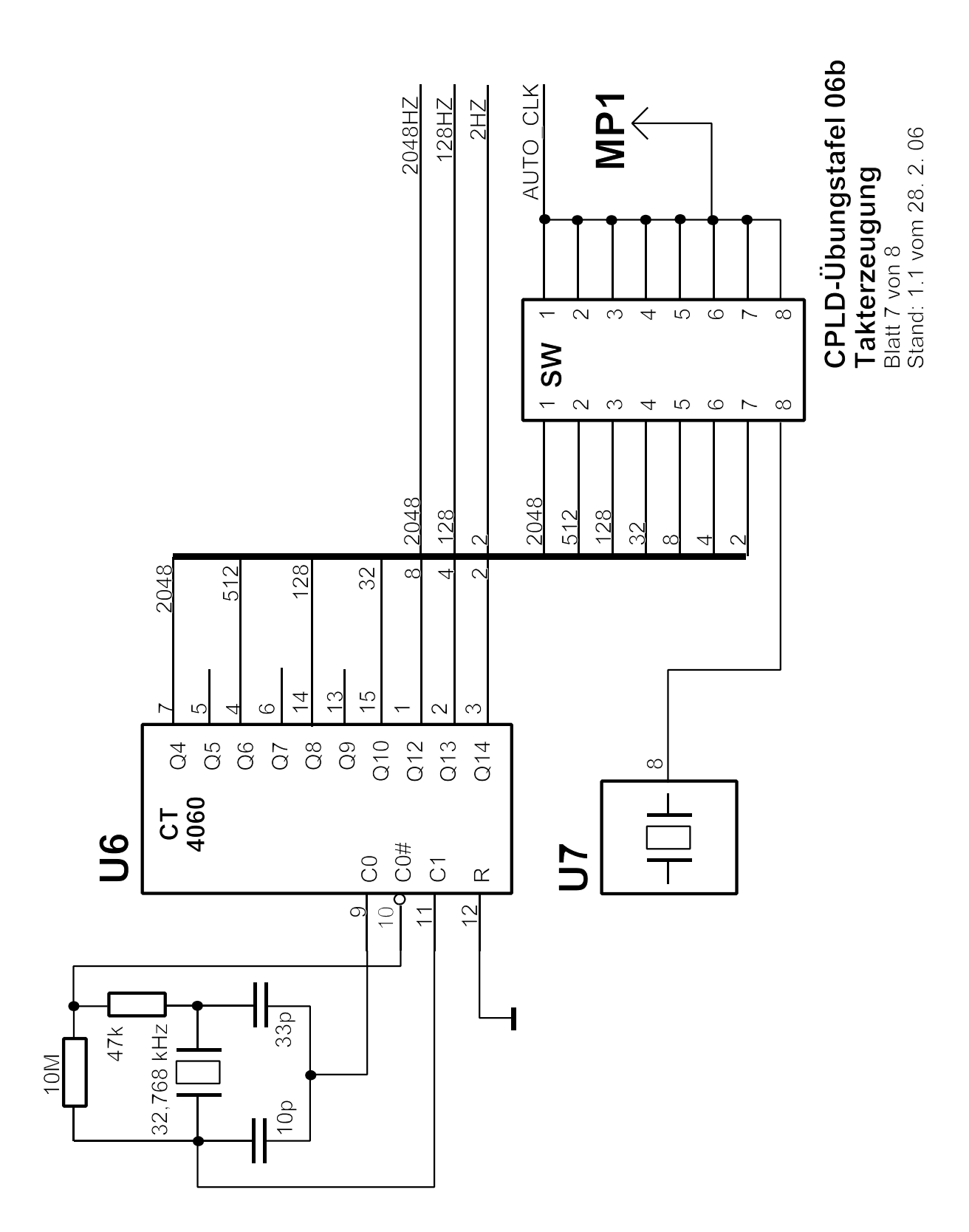

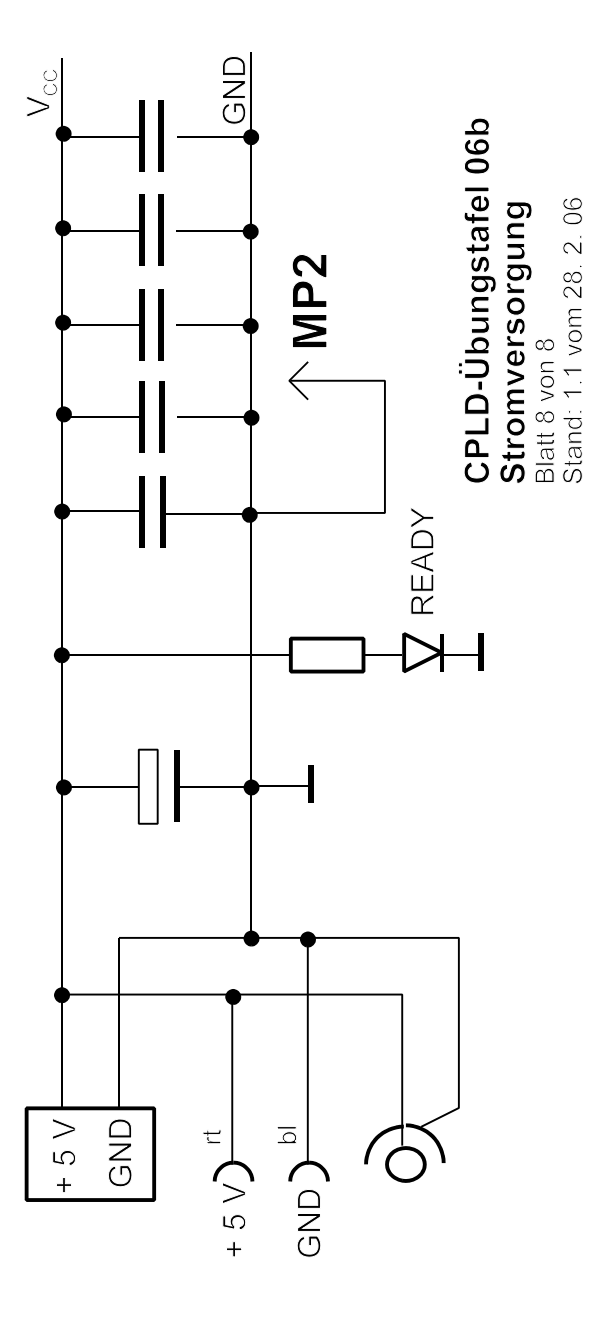